## MARK SCHEME for the May/June 2013 series

## 9713 APPLIED ICT

9713/04 Paper 4 (Practical Test B), maximum raw mark 90

Www.PapaCambridge.com

This mark scheme is published as an aid to teachers and candidates, to indicate the requirements of the examination. It shows the basis on which Examiners were instructed to award marks. It does not indicate the details of the discussions that took place at an Examiners' meeting before marking began, which would have considered the acceptability of alternative answers.

Mark schemes should be read in conjunction with the question paper and the Principal Examiner Report for Teachers.

Cambridge will not enter into discussions about these mark schemes.

Cambridge is publishing the mark schemes for the May/June 2013 series for most IGCSE, GCE Advanced Level and Advanced Subsidiary Level components and some Ordinary Level components.

## Page 2 | Mark Scheme | Syllabus Page 2 | Syllabus Page GCE AS/A LEVEL – May/June 2013 9713 9713

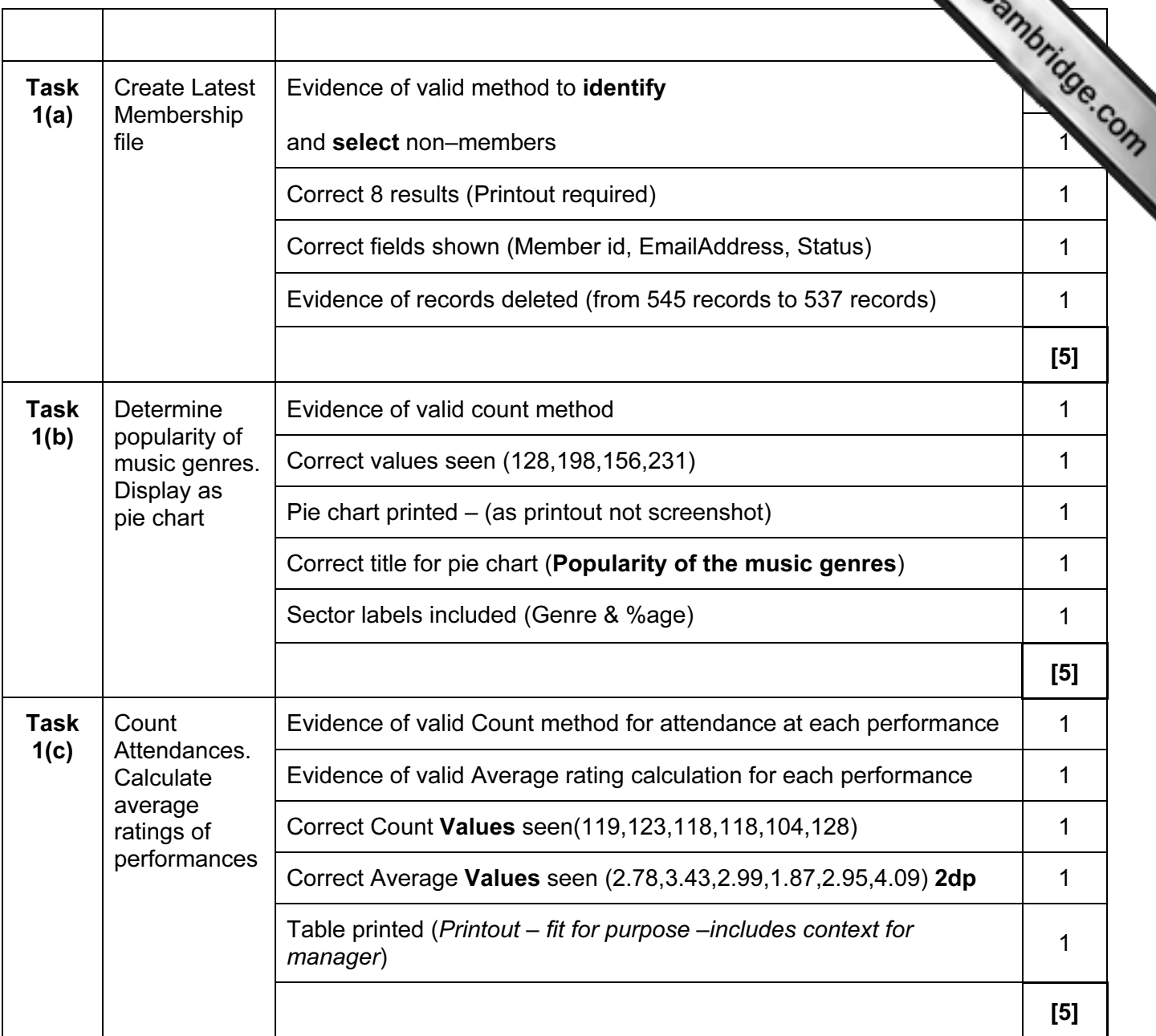

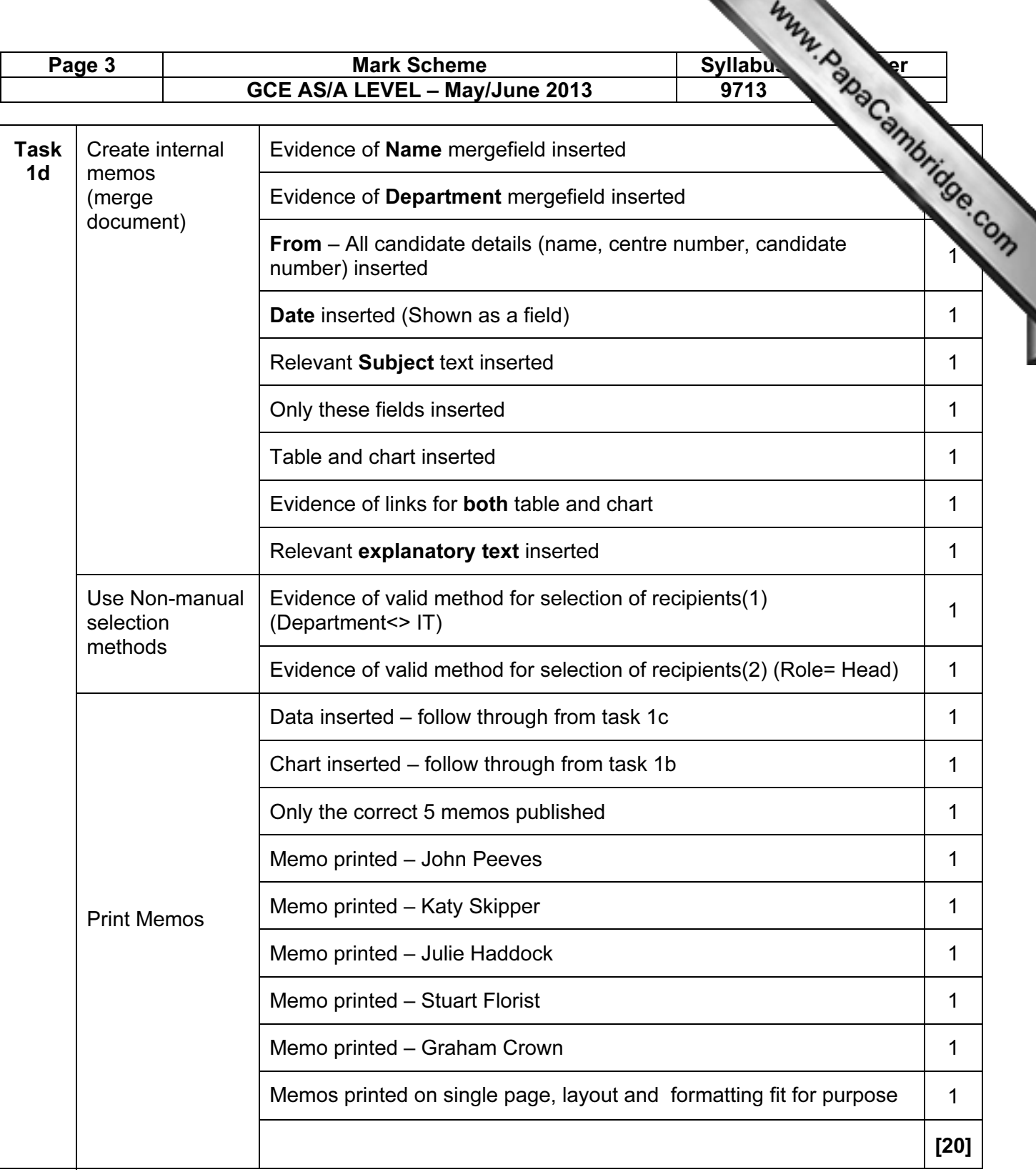

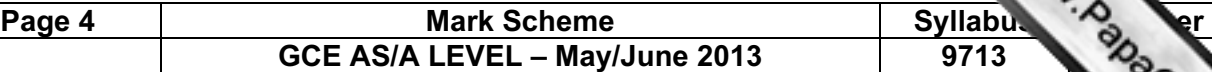

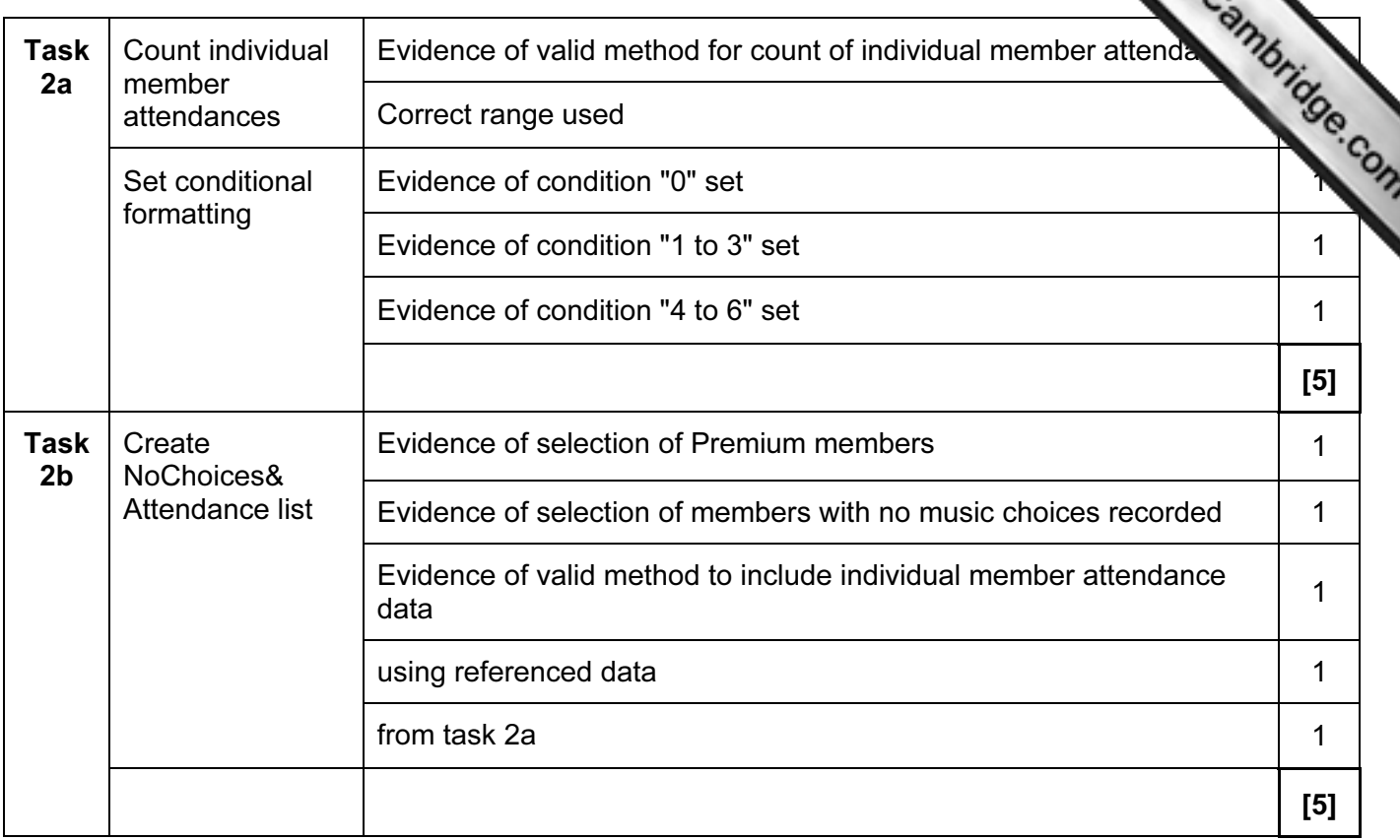

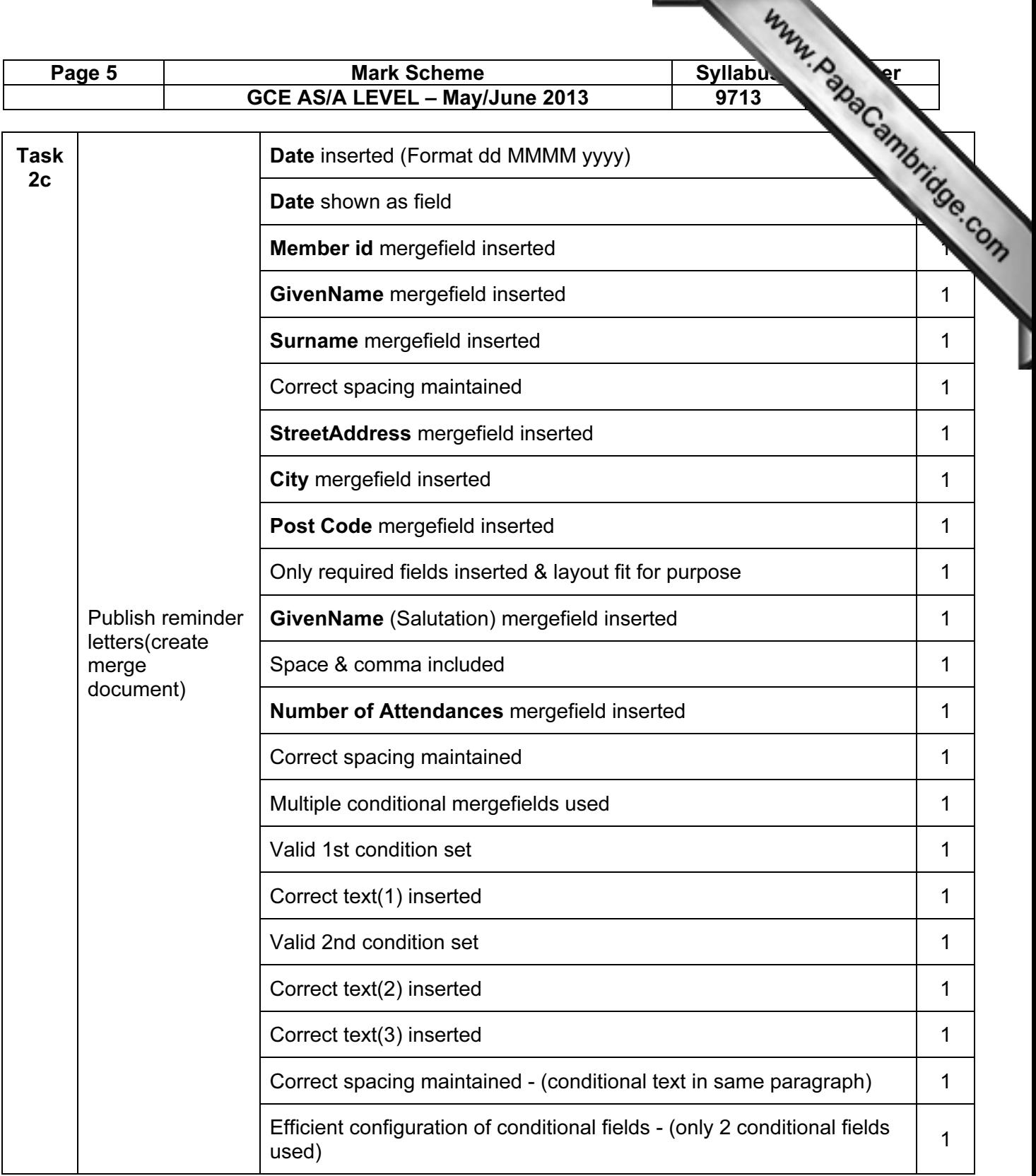

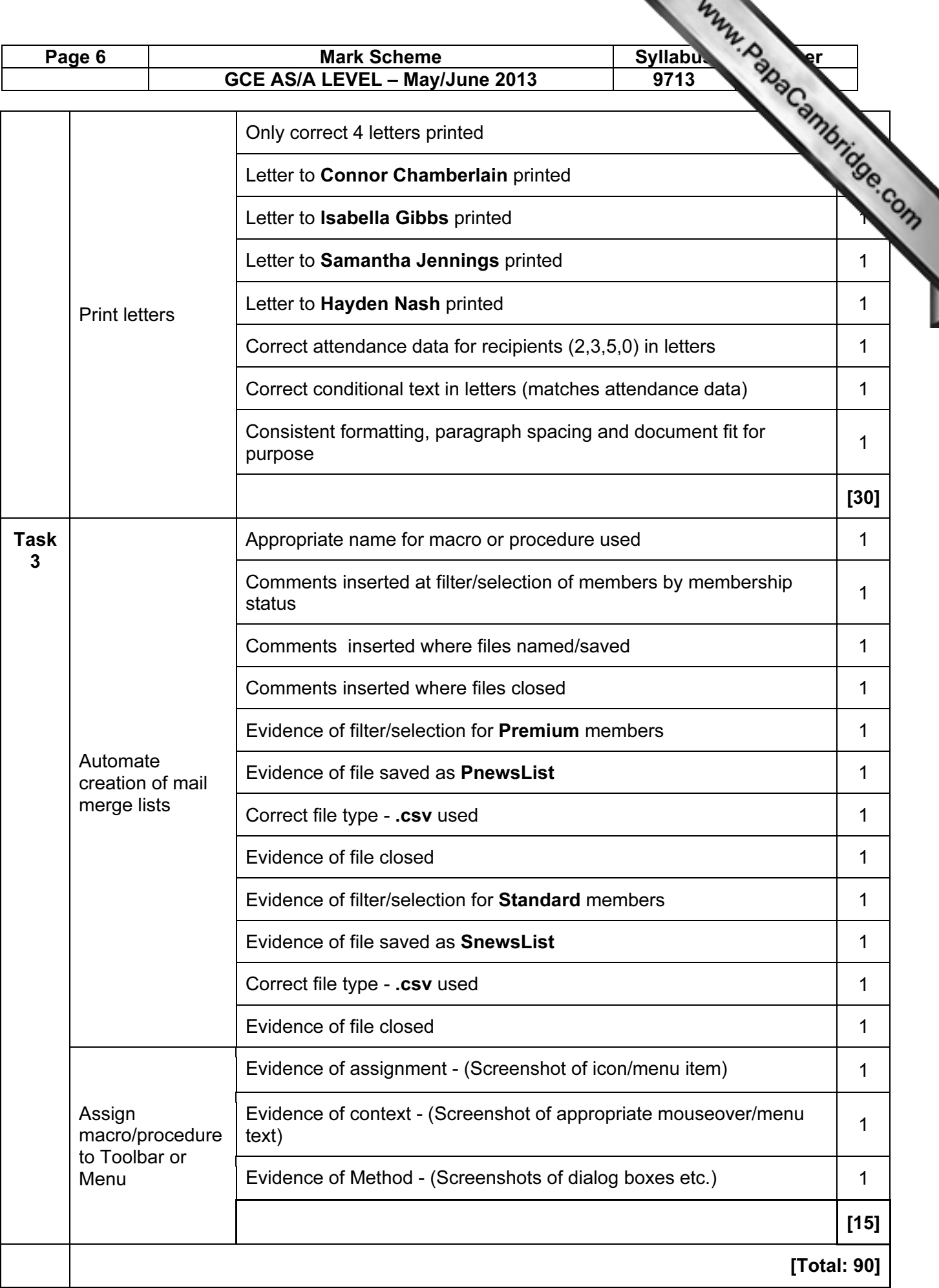